## Algorithm xxx: a reference model implementation of the Sparse BLAS in Fortran 99-

ram 5. Duir and Unristof Vomer

### ABSTRACT

The Basic Linear Algebra Subprograms for sparse matrices (Sparse BLAS) as defined by the BLAS Technical Forum are a set of routines providing basic operations for sparse matrices and vectors A principal goal of the Sparse BLAS standard is to aid in the development of iterative solvers for large sparse linear systems by specifying on the one hand interfaces for a high-level description of vector and matrix operations for the algorithm developer and on the other hand leaving enough freedom for vendors to provide the most efficient implementation of the underlying algorithms for their specific architectures.

The Sparse BLAS standard defines interfaces and bindings for the three target languages C Fortran and Fortran  We describe here our Fortran  implementation intended as a reference model for the Sparse BLAS We identify the underlying complex issues of the representation and the handling of sparse matrices and give suggestions to other implementors of how to address them.

Keywords unstructured sparse matrices sparse data structures programming standard iterative linear solvers BLAS Sparse BLAS

AMSMOS- sub ject classications F 
F

 ${}^{1}$ Current reports available by anonymous ftp to ftp.numerical.rl.ac.uk in directory pubreports This report is available in compressed postscript as -le duvoral pseudorum as the part of the report is also the port is also the report is also the report of the report of  $\mathcal{A}$ available through URL http://www.numerical.rl.ac.uk/reports/reports.html.

An earlier version was published as Technical Report  $TR/PA/01/27$  from CERFACS.

 $\lceil$ i.s.dun $\uplus$ rlac.uk, the work of this author was supported in part by the EPSRC Grant  $GR/R46441.$ 

 $\cdot$ voemel@cerfacs.fr, UERFAUS, 42 Ave G. Coriolis, 31097 Toulouse Cedex, France.

Computational Science and Engineering Department Atlas Centre Rutherford Appleton Laboratory Oxon  $OX110OX$ may be a set of the set of the set of the set of the set of the set of the set of the set of the set of the set

# **Contents**

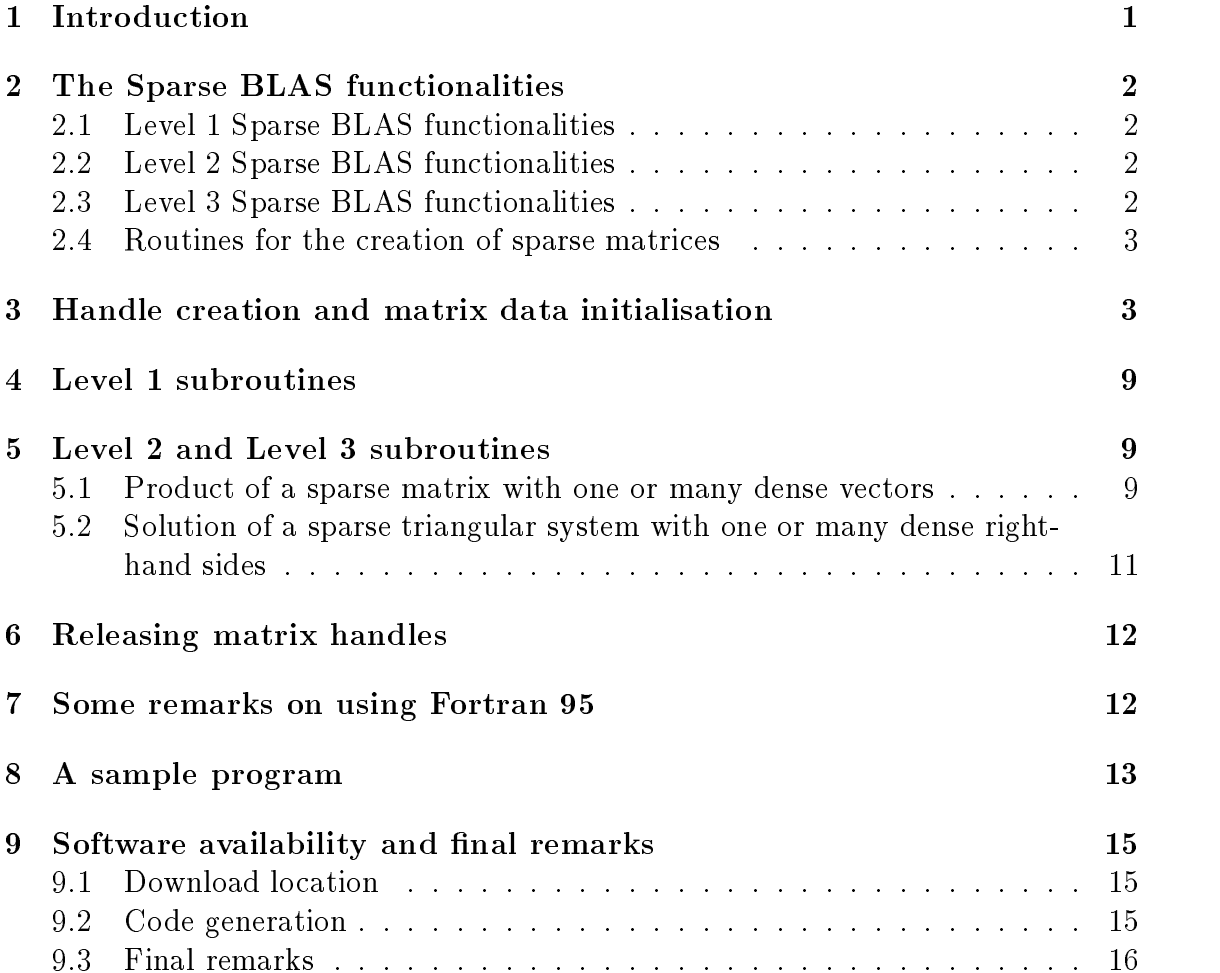

## Introduction

the Basic Linear Algebra Subprograms BLAS (Christian Substantial Continues) functionalities for dense matrix and vector operations are a milestone in the history of numerical software. BLAS have been proposed for operations on dense matrices for some time with the original paper for vector operations Level BLAS  $\mathcal{L}_{\mathcal{A}}$  is a controlled to the controlled and  $\mathcal{A}$  and  $\mathcal{A}$  and  $\mathcal{A}$  and  $\mathcal{A}$  and  $\mathcal{A}$  and  $\mathcal{A}$ by the design of kernels for matrix-vector operations (Level 2 BLAS) (Dongarra, Du Croz Hammarling and Hanson  and matrixmatrix operations Level BLAS Dongarra Du Croz Du- and Hammarling  The Level BLAS have proved to be particularly powerful for obtaining close to peak performance on many modern architectures since they amortize the cost of obtaining data from main memory by reusing data in the cache or high level memory.

For some years it has been realized that the BLAS standard needed updating and a BLAS Technical Forum was coordinated and has recently published a new standard (BLAS Technical Forum 2001). Some of the main issues included in the new standard are added functionality, continuous mixed precision, mixed  $\sim$ basic subprograms for sparse matrices (Sparse BLAS). The need for the latter is particularly important for the iterative solution of large sparse systems of linear equations

as in the Sparse Blass enables the Sparse Community the algorithm developer to rely the algorithm developer to a standardized library of frequently occurring linear algebra operations and allows code to be written in a meta-language that uses these operations as building blocks. Additionally vendors can provide implementations that are specically tuned and tested for individual machines to promote the use of efficient and robust codes. The development of the Sparse BLAS standard has its roots in Dodson Grimes and arrone (arrone and and vittors cations in Du-Cation (arrone) (arrone and the proposals in  $\mathbb{R}^n$ for Level and Level kernels for the Sparse BLAS While the nal standard Du- Heroux and Pozo has evolved from these proposals these papers are not only of historical interest but also contain suggestions for the implementor which are deliberately omitted in the final standard.

Similarly to the BLAS the Sparse BLAS provides operations at three levels although it includes only a small subset of the BLAS functionality. Level 1 covers basic operations on sparse and dense vectors Level and Level provide sparse matrix multiply and sparse triangular solve on dense systems that may be vectors  $(Level 2)$  or matrices  $(Level 3)$ . We emphasize that the standard is mainly intended for sparse matrices without a special structure. This has a significant influence on the complexity of the internal routines for data handling. Depending on the matrix, the algorithm used and the underlying computing architecture an implementor has to choose carefully an internal representation of the sparse matrix

The standard defines the following procedure for the use of the Sparse BLAS. First the given matrix data has to be passed to an initialisation routine that creates a handle referencing the matrix (in Fortran this handle is just an integer variable). Afterwards the user can call the necessary Sparse BLAS routines with the handle as a means to reference the data. The implementation chooses the data-dependent algorithms internally with the user being involved When the matrix is no longer being  $\mathbf{m}$ needed the matrix handle can be released and a cleanup routine is called to free any internal storage resources associated with that handle In the following sections we describe each step of the above procedure and its implementation in Fortran 95. We describe the functionalities in Section 2. The main part of the paper is Section 3 where we discuss how we organize the data structures in Fortraneous and the data structures in Fortra for the sparse data In Sections and we discuss the Fortran interface for the Level 1 and higher level BLAS respectively and consider the release of the matrix handles in Section 6. We make some general comments on our Fortran 95 interface in Section 7 and illustrate our implementation with a sample program in Section 8. Finally we discuss the availability of our software in Section 

### The Sparse BLAS functionalities  $\overline{2}$

In this section we briey review the functionalities provided by the Sparse BLAS so that we can reference them in later sections where their implementation is described we refer to Blass Technical Forum (Postly and Blass and Du- ) for a form  $\sim$ more elaborate description

## 2.1 Level 1 Sparse BLAS functionalities

The Level 1 Sparse BLAS covers basic operations on sparse and dense vectors. The functionalities provided are a sparse dot product USDOT a sparse vector update , sparse gather operations used the sparse scatter functions of the sparse scatter scatter functions of the sparse of the sparse of the sparse of the sparse of the sparse of the sparse of the sparse of the sparse of the sp  $(USSC)$ .

### 2.2 Level 2 Sparse BLAS functionalities

The Level 2 Sparse BLAS provides functions for sparse matrices operating on dense vectors. The functionalities available are matrix-vector multiplication with a sparse matrix  $\vec{A}$  or its transpose (USMV) and the solution of sparse triangular systems  $(USSV).$ 

### 2.3 Level 3 Sparse BLAS functionalities

The Level 3 Sparse BLAS provides kernels for sparse matrices operating on dense matrices. The functionalities are similar to those of Level 2 and consist of matrixmatrix multiplication (USMM) and solution of sparse triangular systems with several right-hand sides (USSM).

### 2.4 Routines for the creation of sparse matrices

The routines for the creation of a sparse matrix and its associated handle are listed in Table 2.1. The Sparse BLAS can deal with general sparse matrices and with sparse block matrices with a fixed or variable block size. After the creation of the corresponding handle the entries must be input using the appropriate insertion routines. The construction is finished by calling USCR\_END.

| USCR_BEGIN                | begin point-entry construction          |
|---------------------------|-----------------------------------------|
| USCR_BLOCK_BEGIN          | begin block-entry construction          |
| USCR_VARIABLE_BLOCK_BEGIN | begin variable block-entry construction |
| USCR_INSERT_ENTRY         | add point-entry                         |
| USCR_INSERT_ENTRIES       | add list of point-entries               |
| USCR_INSERT_COL           | add a compressed column                 |
| USCR_INSERT_ROW           | add a compressed row                    |
| USCR_INSERT_CLIQUE        | add a dense matrix clique               |
| USCR_INSERT_BLOCK         | add a block entry                       |
| USCR END                  | end construction                        |
| <b>USSP</b>               | set matrix property                     |
| <b>USGP</b>               | get/test for matrix property            |
| USDS                      | release matrix handle                   |

Table 2.1: Sparse BLAS: operations for the handling of sparse matrices.

Furthermore we can specify via USSP various properties of the matrix in order to assist possible optimization of storage and computation As an example we mention blas\_lower\_symmetric which indicates that the matrix is symmetric and only the lower half of the entries is given during construction. For a complete list of the Sparse Blass parameters, we refer to Blass to Blass to Blass (2002) and the Du- Heroux and Pozo Calls to USSP should be made after a call to the BEGIN routine but before the first call to an INSERT routine for the same handle. A complementary routine USGP can be used to obtain information on the properties of a sparse matrix

### 3 Handle creation and matrix data initialisation

an this structure at internal data short-hand data structure and manipulation related to and manipulation rela the creation of a matrix handle that will be used to represent the sparse matrix in the later calls to the Sparse BLAS From the implementors point of view the choice of the internal data structures is perhaps the most important part of the implementation as it will inuence the design implementation and performance of all subsequent operations

Conceptually the Sparse BLAS distinguishes between three di-erent types of sparse matrices ordinary sparse matrices sparse matrices with a regular block structure and sparse matrices with a variable block structure This distinction will allow a vendor to provide optimised algorithms for blocked data.

$$
A = \begin{pmatrix} 11 & 0 & 13 & 14 & 0 \\ 0 & 0 & 23 & 24 & 0 \\ 31 & 32 & 33 & 34 & 0 \\ 0 & 42 & 0 & 44 & 0 \\ 51 & 52 & 0 & 0 & 55 \end{pmatrix}
$$
(1)  

$$
B = \begin{pmatrix} 11 & 12 & 0 & 0 & 15 & 16 \\ 21 & 22 & 0 & 0 & 25 & 26 \\ 0 & 0 & 33 & 0 & 35 & 36 \\ 0 & 0 & 43 & 44 & 45 & 46 \\ 51 & 52 & 0 & 0 & 0 & 0 \\ 61 & 62 & 0 & 0 & 0 & 0 \end{pmatrix},
$$
(2)  

$$
C = \begin{pmatrix} 4 & 2 & 0 & 0 & 0 & 1 & 0 & 0 & 0 & -1 & 1 \\ 1 & 5 & 0 & 0 & 0 & 2 & 0 & 0 & 0 & 0 & 0 \\ 0 & 0 & 2 & 7 & 1 & 0 & 0 & 0 & 0 & 0 & 0 \\ 0 & 0 & -1 & 2 & 9 & 3 & 0 & 0 & 0 & 0 & 0 & 0 \\ 0 & 0 & -1 & 2 & 9 & 3 & 0 & 0 & 0 & 0 & 0 & 0 \\ 0 & 0 & 0 & 0 & 0 & 4 & 13 & 4 & 2 & 0 & 0 \\ 0 & 0 & 0 & 0 & 0 & 0 & 3 & 3 & 11 & 3 & 0 & 0 \\ 0 & 0 & 0 & 0 & 0 & 0 & 2 & 0 & 7 & 0 & 0 \\ 0 & 0 & 0 & 0 & 0 & 0 & 0 & 0 & 0 & 8 & 12 \end{pmatrix}.
$$
(3)

The actual creation of a sparse matrix with its handle consists of three steps and involves the routines listed in Table

- 1. An internal data structure is initialized by calling one of the USCR\_BEGIN routines
- The matrix data is passed to the internal data structure by one or more calls to USCR\_INSERT routines.
- 3. The construction is completed by calling the USCR\_END routine.

This last step of the creation procedure needs more elaboration. Intentionally, the user need not know how many matrix entries will be input but can simply pass the data to the Sparse BLAS using the insert routines Thus, it is not possible a priori to predict how much memory should be allocated Consequently the Sparse BLAS must use dynamic memory allocation and a dynamic data structure for the construction phase of the matrix. We use linked lists which are augmented dynamically when new matrix entries are added. The nodes of the lists contain the matrix entries together with their indices and a pointer to the next list node. In order to different the size of the matrix entries and the matrix entries group together in the contribution of same way and in the same order as the user passes them to the Sparse BLAS If a single matrix entry is inserted the list node contains only this single entry if a row a column a direspectively the respectively whose column terms is the processed to identify the column of the block of the co erent is animal as associated with each node and node that the pointers for row of the columnation and block data respectively However using this structure for the Level and Level 3 algorithms would imply a serious performance loss because of the amount of indirect addressing involved At the call the call the matrix is the matrix is the matrix is known. We now allocate one contiguous block of memory with appropriate size and copy the data into a static data into a static data structure for better performance Additionally and the data structure  $\mathcal{A}$ is possible to sort the matrix entries during this copying process so that the matrix data is held by rows or columns if this is beneficial for the performance of the Level  $2$ and Level 3 algorithms.

Before we describe the layout of the static internal storage schemes we discuss alternative approaches to handling the dynamic memory allocation Generally it is important to limit memory fragmentation by allocating storage by blocks We respect this by allocating the space for matrix rows columns or blocks in one shot Another possibility is to preallocate a certain amount of memory and add the matrix entries as long as space is available; more space can be allocated when it is needed. This preallocation allows us to allocate contiguous memory blocks independently from the way a user inserts the matrix data

We now present the details of our internal storage schemes:

- Ordinary sparse matrices consisting of point entries are stored in coordinate for the entries of the entries of the matrix are stored along with the matrix are stored along with the matrix are stored along with the matrix are stored along with the matrix are stored along with the matrix are stored corresponding row and column indices. This requires the three arrays:
	- $\bullet\;$   $VAL$  a real or complex array containing the entries of  $A,$  in any order.
	- $\bullet$  *INDX* an integer array containing the corresponding row indices of the entries of A
	- $\bullet$  JNDX an integer array containing the corresponding column indices of the entries of A

For example a representation of the matrix A in equation in COO format could be 

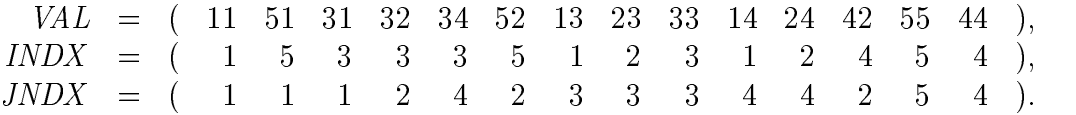

- Systems with a regular block structure where each entry is an LBbyLB dense block coordinate internally in block coordinates format  $\mathcal{P} = \mathcal{P}$  ,  $\mathcal{P} = \mathcal{P}$  this this coordinate form typically arise for example when there are multiple unknowns per grid point of a discretized partial di-erential equation Typically LB is a small number oo<sub>l</sub> bere thousand twenty the number of the determined and quantities measured and help the number of at each grid point in the believe of the BCO pressure in the BCO pressure in the BCO pressure in the BCO press format is defined similarly to the COO format. Entries are stored block-wise together with their block row and block column indices. This again requires three arrays
	- $\bullet$  *VAL* a real or complex array containing the entries of the matrix, grouped and stored as dense blocks
	- BINDX an integer array containing the block row indices
	- BJNDX an integer array containing the block column indices

For example a representation of the matrix B in equation in BCO format could be:

 $VAL$  = ( 11, 21, 12, 22, 15, 25, 16, 26, 33, 43,  $0, 44, 35, 45, 36, 46, 51, 61, 52, 62$ ), BINDX BJNDX

Note that we choose the block internal storage to be in Fortran style that is in column ma jor order

- Systems with an irregular block structure are stored internally in the Variable Block Row format (VBR). VBR stores the nonzero block entries in each of the block rows as a sparse vector of dense matrices. The matrix is *not* assumed to have understand block partitioning, indicated block may vary in size that it has been VBR data structure is defined as follows. Consider an  $m$ -by-k sparse matrix along with a row partition  $P_r = \{i_1, i_2, \ldots, i_{m_b+1}\}$  and column partition  $P_c =$  $\{j_1, j_2, \ldots, j_{k_b+1}\}\$  such that  $i_1 = j_1 = 1$ ,  $i_{m_b+1} = m+1$ ,  $j_{k_b+1} = k+1$ ,  $i_p < i_{p+1}$  $f=\{f\in \mathcal{F} \mid f\in \mathcal{F}\}$  , and in equation for  $f\in \mathcal{F}$  , and in equation for  $f\in \mathcal{F}$ is an example of a block matrix where the blocks  $C_{ii}$  are defined according to the row and column partition shown. The block entries are stored block row by block row and each block entry is stored as a dense matrix in standard column major form. Six arrays are associated with this form of storage.
	- $\bullet$  VAL a real or complex array containing the block entries of  $C$ . Each block entry is a dense rectangular matrix stored column by column
	- $\bullet$  INDPTR an integer array, the  $\imath$ -th entry of INDPTR points to the location in VAL of the entry of the ith block entry
- $\bullet$  *BINDA* An integer array containing the block column indices of the nonzero blocks of  $C$ .
- $\bullet$  RPNTR An integer array of length  $m_b+1$  containing the row partition  $P_r$  of C. RPNTR(i) is set to the row index of the first row in the *i*-th block row
- $\bullet$   $CPNTR$  An integer array of length  $\kappa_b+1$  containing the column partition  $P_c$  of C. CPNTR $(j)$  is set to the column index of the first column in the  $i$ -th block column.
- $\bullet$  BPNTR An integer array of length  $m_b$  such that BPNTRB(t) points to the location in BINDX of the first nonzero block entry of block row i. If the *i*-th block row contains only zeros then set  $BPNTRB(i + 1) =$  $BPNTRB(i)$ .

For example, the matrix  $\mathbf{F}$  is stored in  $\mathbf{A}$  in  $\mathbf{A}$  for example, the matrix as follows:

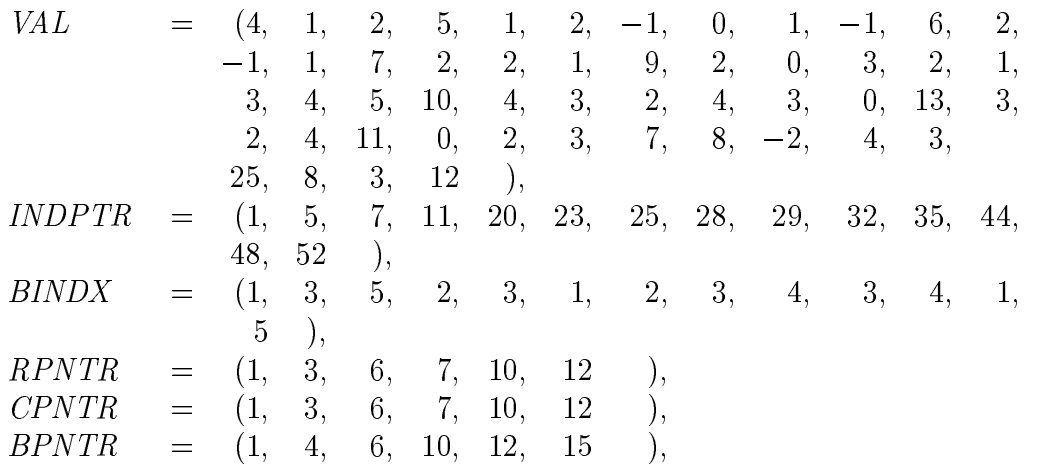

We emphasize that our choice of the internal storage schemes is only one among several possibilities. The coordinate representation is very simple and is, ese the basis for the basis for the matrix of the Matrix Matrix storage formation of the matrix of the Matrix However the drawback of both the COO and the BCO storage format consists of the fact that the matrix entries are not necessarily criterial cancer and request the the efficiency of the Level 2 and Level 3 algorithms. Alternative matrix formats include the storage of the matrix entries by compressed columns or rows Specically the Compressed Sparse Column (CSC) storage scheme is used for the matrices of the Harwel lBoeing collection Du- Grimes and Lewis  and forms also the basis of the RutherfordBoeing format Du- Grimes and Lewis  It is up to the vendor to choose the most appropriate representation

We now present the fundamental datatype that accommodates all the data belonging to a sparse matrix Its design is derived from Du- Marrone Radicati and Vittoria in the Vittoria control in the USCREND is called the USCREND is called the USCREND in the USCREND is called the USCREND in the USCREND in the USCREND in the USCREND is called the USCREND in the USCREND in the created that will then be referenced by its handle in the calls to the Level 2 and Level 3 routines.

```
TYPE DSPMAT
    ————————————————————
   CHARACTER*5 :: FIDA
   CHARACTER*11 :: DESCRA
    INTEGER-
 DIMENSION  INFOA
    real present in the contract of the point of the contract of the contract of the contract of the contract of th
    INTEGER-
 POINTER-
 DIMENSION  IA-
IA
-
PB-
PE-
BP-
BP
END TYPE DSPMAT
```
This is the datatype for a matrix with real entries in double precision The other datatype formats are analogous Here the Fortran KIND parameters sp and dp specification single and double precision are selected as SELECTED and Department (Fig. ) and SELECTEDREALKIND- respectively

Since the meaning of most of the components is already obvious from the above discussion of the internal storage formats we give only short general remarks on them

- $\bullet$  The integers M and K represent the dimensions of the sparse matrix.
- $\bullet$  FIDA holds a string representation of the matrix format, for example, 'COO'.
- $\bullet$  DESCRA stores possible matrix properties such as symmetry.
- $\bullet$  INFUA holds complementary information on the matrix such as the number of nonzero entries
- $\bullet$  The array VALUES keeps the values of the matrix entries. The way in which these entries are stored can be deduced from the following character and integer arrays
- $\bullet$  The arrays IA1,1A2,PB,PE,BP1,BP2 are used to provide the necessary information on the sparsity structure of the matrix. The pointer arrays PB-PE-BP-BP are only used for block matrices Note that we use generic array manesary correct correct only format for their manesaries of the matrix format  $\mu$  and the arrays IA and IA and IA and IA and IA and IA and IA and IA and IA and IA and IA and IA and IA and IA and IA VBR format they represent BINDX and INDPTR

We decided to group the administration of all handle-matrix pairs according to their oatingpoint data type that is we keep a separate list of all valid matrix handles for each of the five floating-point data types supported by the Sparse BLAS.

## 4 Level 1 subroutines

The storage of sparse vectors is much less complicated than that for sparse matrices and greatly facilitates the implementation of the Level 1 routines.

Generally only the nonzero entries of a sparse vector x will be stored which leads to a representation of x by a pair of onedimensional arrays one for the entries and the other one for their indices For example the sparse vector

$$
x = (1.0, 0, 3.0, 4.0, 0)^{H}
$$

can be represented as

$$
VAL = (1.0, 3.0, 4.0) \nINDX = (1, 3, 4).
$$
\n(1)

For the implementation of the Level 1 Sparse BLAS functionalities as described in Section and all all the entries of the entries of sparse vectors are the entries of the entries of the entr ordered By ordering and grouping the sparse vector according to its indices  $\mathbf{r}$ be ensured that the dense vector involved in the Level 1 operations is accessed in blocks and cache reuse is enhanced

one peculiarity of the Level of the sparse matrix to the sparse matrix of the sparse matrix of operations of Level and Level is that the sparse vector operations do not return an error flag. Level 2 and Level 3 routines have to provide some checking of the input arguments for example matrix dimensions dimensional matrix dimensions at least  $\alpha$ some of these errors and signal them to the user by setting an error flag. Because of the simplicity the representation of sparse vectors is left to the user who is thus responsible for ensuring the correctness of the data Furthermore the overhead for checking in the Level 2 and Level 3 operations is less important because of their greater granularity

### Level 2 and Level 3 subroutines  $\overline{5}$

the discussion in Section 1 and the discussion internal storage storage shows that a storage di-erent Level and Level routine for the Sparse BLAS must be implemented for each scheme. Hidden from the user who uses the matrix handle in a generic subroutine call the software chooses the appropriate routine according to the type of data. We discuss these issues in the following sections.

# 5.1 Product of a sparse matrix with one or many dense

in this section, we discuss the implementation of the multiplication of the multiplication of a sparse of matrix with a dense vector or a dense matrix. We concentrate on the matrix-vector

multiplication since in our code the multiplication of a sparse matrix and a dense matrix is performed columns that is not the real field column to the real

```
y \leftarrow \alpha Ax + yy \leftarrow \alpha A^{\dagger} x + y.
```
Our implementation uses the generic functions of Fortran 95 extensively. We provide the following interface for the support of the di-erent types

```
interface usmv
   module procedure susmv
   module procedure dusmv
   module procedure cusmv
   module procedure zusmv
   module procedure iusmv
end interface
```
with an implementation for matrices in double precision as follows:

```
subroutine dusmva-
 x-
 y-
 ierr-
 transa-
 alpha
integral interests in the contract of the contract of the contract of the contract of the contract of the contr
realistic and the contract of the contract of the contract of the contract of the contract of the contract of t
realkind	dp-
 dimension-
 intentinout  y
integer-teger-teger-teger-teger-teger-teger-teger-teger-teger-teger-teger-teger-teger-teger-teger-teger-teger-
integer-
 intentin-
 optional  transa
realistic and the contract of the contract of the contract of the contract of the contract of the contract of t
```
where

- $\bullet$  a denotes the matrix handle.
- $\bullet$  x,  $y$  denote the dense vectors.
- $\bullet$   $\,\textit{ierr}$  is used as an error flag.  $\,$
- $\bullet$  transa allows the optional use of the transposed sparse matrix.
- $\bullet$  *alpha* is an optional scalar factor.

In the case of COO storage we perform the multiplication entry by entry whereas for both regular block matrices in 'BCO' and irregular block matrices in VBR format we perform a dense matrixvector multiplication with the subblocks

We remark that even if we perform the multiplication of a sparse matrix and a dense matrix column by column there can be more ecient ways of doing this of the size of the size of the dense matrix of the dense of the dense matrix also on the size of the size of t dense matrix to gain performance

## 5.2 Solution of a sparse triangular system with one or many dense right-hand sides

In this section of the implementation of the solution of the solution of the solution of a sparse triangular o system with a dense vector or a dense matrix as in Section and the Section and Section and  $\sim$ case of a single right-hand side:

$$
x \leftarrow \alpha T^{-1}x,
$$
  
and  

$$
x \leftarrow \alpha T^{-T}x.
$$

Similarly to the multiplication routines we provide a generic interface for the support of the di-erent types in a similar way to that discussed for usmv in the previous section The implementation of the di-erent oatingpoint data types for examples by the following the following measures.

```
subroutine dussva-
x-
ierr-
transa-
alpha
integrated and internal controlled and internal controlled and internal controlled and internal controlled and
real intervals and intervals are an intervals of the contract of the contract of the contract of the contract o
integer-teger-teger-teger-teger-teger-teger-teger-teger-teger-teger-teger-teger-teger-teger-teger-teger-teger-
integration is a state of the contract of the contract of the contract of the contract of the contract of the c
realistic and the contract of the contract of the contract of the contract of the contract of the contract of t
```
where

- $\bullet$   $\ a$  denotes the matrix handle.
- $\bullet$  *x* denotes the dense vector.
- $\bullet$   $\,\textit{ierr}$  is used as an error flag.  $\,$
- $\bullet$   $\it{transa}$  allows optionally the use of the transposed sparse matrix.
- $\bullet$  *alpha* is an optional scalar factor.

For block matrices in either BCO or VBR format the triangular solve is blocked and uses dense matrix kernels for matrix-vector multiplication and triangular solves on the subblocks

In the case of a simultaneous triangular solve for more than one right-hand side, we have chosen internally to perform the solve separately on each of them. However, the remark given at the end of Section 
 applies here too Blocking should be applied to the righthand side if the matrix is big enough and o-ers enough potential for efficient dense matrix kernels.

## Releasing matrix handles

since the matrix handles are created dynamically to have to the created three careful with  $\alpha$ memory management in particular will want to return allocated memory to return all the system when we do not need it any more The Sparse BLAS provides a routine for releasing a created matrix handle and freeing all associated memory

The Fortran 95 binding of the handle release routine is:

```
substitution in the contract of the contract of the contract of the contract of the contract of the contract o
integer-mediately internal contracts and internal contracts and internal contracts and internal contracts and
integer-
 intentout  ierr
```
Here a denotes the matrix handle to be released and ierr a variable to signal possible internal errors occurring on the attempt to release the handle

we have already remarked in Section , that we use discussions and discussion  $\mathcal{L}$ structures for the handle initialisation and the Level 2 and Level 3 routines. The linked lists used in the handle initialisation procedure can already be deallocated when USCR\_END is called. The call to USDS will then result in a deallocation of the memory associated with the fundamental internal datatype shown at the end of Section 3.

when a matrix handle is released to release the handle is released to release the handle is released to release integer value for the next matrix that will be created or prevent it from being used again. We decided to assign a new handle to each created matrix and not to re-use the released handles This ensures that matrices are not confused by accident as no matrix handle can represent more than one matrix simultaneously in the context of the program

### $\overline{7}$ Some remarks on using Fortran 95

Fortran is widely recognized as very suitable for numerical computation. Fortran 95 includes Fortran 77 as a subset but additionally includes some useful features of other modern programming languages

In our implementation we benet from the following features of Fortran 
 

- Modules allow the code to be structured by grouping together related data and algorithms. An example is given by the Sparse BLAS module itself as it is used by the test program described in Section
- 2. Generic interfaces as shown in Sections  $5.1$  and  $5.2$  allow the *same* subroutine call to be used for each of the 5 floating-point data types supported.
- Dynamic memory allocation allows us to create the linked lists for matrix entry management in Sections and Sections and Sections and Sections and Sections and Sections and Sections and
- Vector operation facilities instead of loops are employed wherever possible in the Level and Level algorithms from Sections 
 and in particular for block matrix algorithms
- 5. Numerical precision is consistently defined via the KIND parameters sp and ap for single and double precision, they are set in the module module  $\sim$ blas\_sparse. We gave an example in the definition of the datatype DSPMAT at the end of Section

## A sample program

In this section we give an example of how to use the Sparse BLAS and illustrate all steps from the creation of the matrix handle for the sample matrix  $T$  and the calls to Level 2 and Level 3 routines up to the release of the handle. It is worth mentioning that the whole Sparse BLAS is available as a Fortran 95 module which has to be included by the statement use blas\_sparse as shown in the fourth line of the source code. This module contains all Sparse BLAS routines and predefined named constants like the matrix properties mentioned in Section 2.4.

```
program test
!---------------- Use the Sparse BLAS module ----------------------
use blas_sparse
!----------------- The test matrix data
                                                             ____________________________
Ţ.
       / 1 1 1 1 1 \lambdaŢ.

T = | 1 1 1 |Ţ.

real version TVAL in the service of the control of the control of the control of the control of the control of
integer-
dimension Tindx	-
-

-
-

-
-
-

-
-
-
-

-
-

integer-
dimension Tjndx	-

-

-
-
-
-
-
-
-
-
-
-
-

integer-between the contract the contract of the contract of the contract of the contract of the contract of the contract of the contract of the contract of the contract of the contract of the contract of the contract of t
realkind	dp Tx 	-
-

-
-

Ţ
!---------------- Declaration of variables ------------------------
realkind	dp-
dimension-
allocatable x-
 y-
 z
real (dimension-dimension-dimension-dimension-dimension-dimension-dimension-dimension-dimension-dimension-dime
integr i-manufacture i-manufacture i-manufacture i-manufacture i-manufacture i-manufacture i-manufacture i-manufacture i-manufacture i-manufacture i-manufacture i-manufacture i-manufacture i-manufacture i-manufacture i-man
```

```
prpty = blas_upper_triangular + blas-one_baseopenInIt is a state of the state of the state of the state of the state of the state of the state of the state of the state of the state of the state of the state of the state of the state of the state of the state of the 
\mathbf I!---------------- Begin point entry construction ------------------
                     call duscribes are in the called three contracts are in the called to the contract of the contracts of the contracts of the contracts of the contracts of the contracts of the contracts of the contracts of the contracts of 
L
!---------------- Insert all entries --------------------------
                     rentries - Tindaries - Tindaries (1999 - Tindaries - Tindaries - Tindaries - Tindaries - Tindaries - Tindaries
Ţ
!---------------- Set matrix properties ----------------------
                     call usspa-
 prpty-
istat
Ţ
!---------------- End of construction ----------------------------
                     call use the call of the call of the call of the call of the call of the call of the call of the call of the c
                     allocatex-
y-
z-

                                           denseBsizey-
-
denseCsizex-
-

                                           dense in the state of the state of the state of the state of the state of the state of the state of the state o
                     if(ierr.ne. 0) thenwith the UNIT of the Unit of the Unit of the Unit of the Unit of the Unit of the Unit of the Unit of the Unit
                            close(UNIT=5)stop
                     endif
                     do in the size of \mathcal{L} and \mathcal{L} are size of \mathcal{L}x(i) = dble(i)end do
                     y=0.
                     z = xdo i 	 -
 
                            \blacksquare i \blacksquare i \blacksquaredense in den stelle en de stelle en de stelle en de stelle en de stelle en de stelle en de stelle en de stell
                            denseD-
 i 	 Tx
                     end do
Ţ
!---------------- Matrix-Vector product --------------------------
                     write was a test of Million and Multiply and Multiply and Multiply and Multiply and Multiply and Multiply and M
                     call usmva-
 x-
 y-
 istat
                     write the contract of the contract of the contract of the contract of the contract of the contract of the contract of the contract of the contract of the contract of the contract of the contract of the contract of the cont
                     write UNIT is a strong of the strong of the strong strong strong strong strong strong strong strong strong strong strong strong strong strong strong strong strong strong strong strong strong strong strong strong strong str
```
Ţ

Ţ

```
 MatrixMatrix product 
                     write was a test of MM multiply of MM multiply and MM multiply and MM multiply and MM multiply and MM multiply
                     call usmma-
 denseB-
 denseC-
 istat
                     with the \mathbf{V} -fm \mathbf{V} -fm \mathbf{V} -fm \mathbf{V} -fm \mathbf{V} -fm \mathbf{V} -fm \mathbf{V} -fm \mathbf{V}writeDNITED States and the maximum of the second contract of the contract of the contract of the contract of t
!---------------- Triangular Vector solve -------------------------
                     where \mathbf{N} = \mathbf{N} \cdot \mathbf{N} and \mathbf{N} = \mathbf{N} \cdot \mathbf{N} and \mathbf{N} = \mathbf{N} \cdot \mathbf{N}<u>examed</u> and \alpha-independent of \alphawrite the contract of the contract of the contract of the contract of the contract of the contract of the contract of the contract of the contract of the contract of the contract of the contract of the contract of the cont
                     write UNIT is a strong with the strong with the strong with the strong with the strong with the strong with the strong with the strong with the strong with the strong with the strong with the strong with the strong with th
!---------------- Triangular Matrix solve --------------------------
                     with \mathbf{N} = \mathbf{N} \cdot \mathbf{N} , \mathbf{N} = \mathbf{N} \cdot \mathbf{N} , \mathbf{N} = \mathbf{N} \cdot \mathbf{N} , \mathbf{N} = \mathbf{N} \cdot \mathbf{N} , \mathbf{N} = \mathbf{N} \cdot \mathbf{N} , \mathbf{N} = \mathbf{N} \cdot \mathbf{N} , \mathbf{N} = \mathbf{N} \cdot \mathbf{N} , \mathbf{N} = \mathbf{N} \cdot \mathbf{N} , \mathbf{N} =call use of the call of the call of the call of the call of the call of the call of the call of the call of the
                     with the United States of the Contract of the United States of the United States of the United States of the U
                     writeDiscount of the Community of the Community of the Community of the Community of the Community of the Community of the Community of the Community of the Community of the Community of the Community of the Community of t
I
       deallocatex-
y-
z-
denseB-
denseC-
denseD
                     istate and complete the \lambdaclose(UNIT=5)close United States and the United States of the United States and the United States and the United States of
```
end program test

### 9 Software availability and nal remarks

### Download location  $9.1$

The software that we have described in this report conforms with the Sparse BLAS standard defined by the BLAS Technical forum (BLAS Technical Forum Du- Heroux and Pozo The code is available from  $http://www.cerfacs.fr/\simvoemel/SparseBLAS/SparseBLAS.html.$ 

### $9.2$  Code generation

The Sparse BLAS provides routines for integer computations and real and complex variables in single and double precision Because of their similarity and also to allow easier maintenance of the code the di-erent instantiations of a routine are generated from a single source by shell preprocessing. Further instructions on the code generation and compilation are enclosed with the software

### 9.3 Final remarks

Aspects of our Fortran 95 implementation have also been described in the two Technical Reports Du- and Vomel and Du- Vomel and Youan

Our software is a reference implementation Vendors may supply optimized versions which exploit special features of high performance computing architectures Suggestions for such optimizations have been given in the relevant sections of this paper

More sophisticated optimizations have been out of the scope of this work As an example we point out the Sparsity pro ject at the University of California in Berkeley which provides kernels for sparse matrix-vector multiplication that are automatically  $\blacksquare$  and  $\blacksquare$  and  $\blacksquare$ Yelick 2001). The major techniques which are investigated there consist of register and cache blocking as well as the careful design of the underlying sparse matrix data structures

Both the C and the Fortran 77 reference implementation are still under development and user guides are planned (Heroux and Pozo 2002). The internal report (Remington and Pozo  $2001$ ) is currently the only existing reference.

### Acknowledgments

We would like to thank Jennifer Scott and John Reid for their comments on an earlier version of this paper. The referees provided additional references and useful indications of how to improve the presentation

## References

- BLAS Technical Forum. Basic Linear Algebra Technical (BLAST) Forum Standard. Int J High Performance Computing Applications To appear
- D S Dodson R G Grimes and J G Lewis Sparse extensions to the Fortran Basic Basic Linear Subprograms ACM Trans Math Software Math Software Software 1991.
- J J Dongarra J Du Croz I S Du- and S Hammarling A set of Level Basic Linear Algebra Subprograms ACM Trans Math Softw
- J J Dongarra J J Du Croz S Hammarling and R J Hanson An extented set of Fortran Basic Linear Algebra Subprograms. ACM Trans. Math. Softw., the contract of the contract of the contract of the contract of the contract of the contract of the contract of
- I S Du- and C Vomel Level and Level Basic Linear Algebra Subprograms for sparse matrices: a Fortran 95 instantiation. Technical Report  $TR/PA/00/18$ . CERFACS Toulouse France
- I S Du- R G Grimes and J G Lewis Sparse matrix test problems ACM Trans Math Softw March
- I S Du-Branch (1986) in the second control of the second control of the second control of the second control of The Rutherford-Boeing Sparse Matrix Collection Technical Report RALTR Rutherford Appleton Laboratory Oxfordshire England  Also Technical Report ISSTECH  from Boeing Information Support Services Seattle and Report TRPA from CERFACS Toulouse
- I S Du- M Heroux and R Pozo The Sparse BLAS ACM Trans Math Softw To appear
- I S Du- M Marrone G Radicati and C Vittoli Level Basic Linear Algebra Subprograms for sparse matrices: a user level interface.  $ACM$  Trans. Math.  $\sim$  specifies the specific set of  $\sim$  specifies the specified of  $\sim$
- I S Du- C Vomel and M Youan Implementing the Sparse BLAS in Fortran  Technical Report TRPA CERFACS Toulouse France
- M Heroux and R  $P$  Pozo Personal communication  $P$   $\in$   $P$
- E. Im. Optimizing the Performance of Sparse Matrix-Vector Multiplication. PhD thesis in the california  $\Gamma$  and  $\Gamma$  are californial to  $\Gamma$  and  $\Gamma$  are californial to  $\Gamma$  and  $\Gamma$  are californial to  $\Gamma$  and  $\Gamma$  are californial to  $\Gamma$  and  $\Gamma$  are californial to  $\Gamma$  and  $\Gamma$  are californial to
- E. Im and K. Yelick. Optimizing Sparse Matrix-Vector Multiplication on SMPs. in 'Ninth SIAM Conference on Parallel Processing for Scientific Computing'. SIAM SIAM SIAM SIAM SIAMU PADA SIAMU PADA SIAMU PADA SIAMU PADA SIAMU PADA SIAMU PADA SIAMU PADA SIAMU PADA SI
- E. Im and K. Yelick. Optimizing Sparse Matrix-Vector Multiplication for Register Reuse in SPARSITY. in 'International Conference on Computational Science, San Francisco California pp
- c Lawson and F T R C Lawson and F T R C Lawson Basic linear algebra algebra algebra algebra algebra algebra al subprograms for Fortran usage ACM Transfer Math Software ACM Trans Math Software Software
- K. A. Remington and R. Pozo. NIST Sparse BLAS user's guide. Internal Report NISTIR National Institute of Standards and Technology Gaithersburg MD USA May